## **EPOQUE Quick Reference Guide**

## **Summary of Commands**

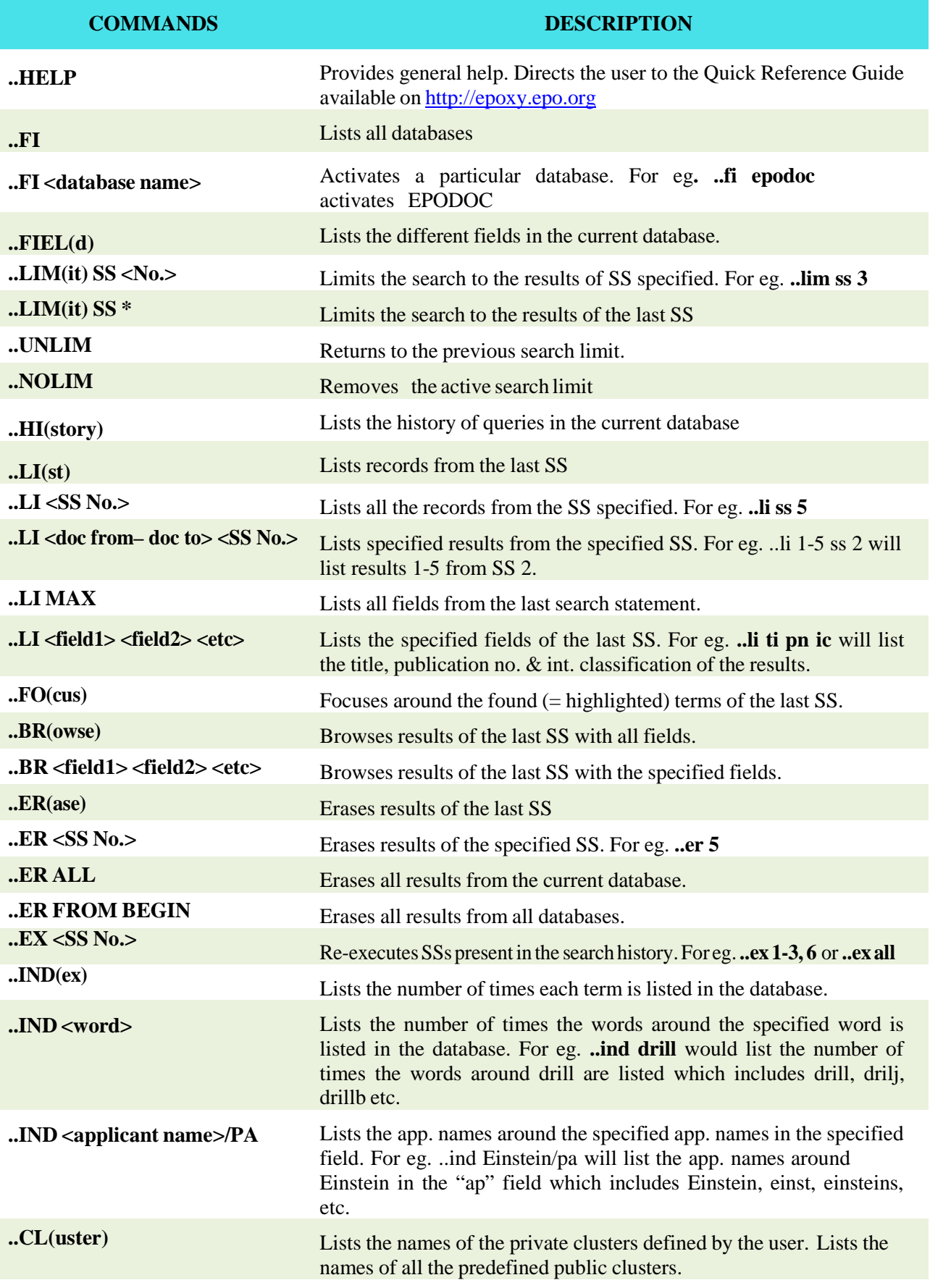

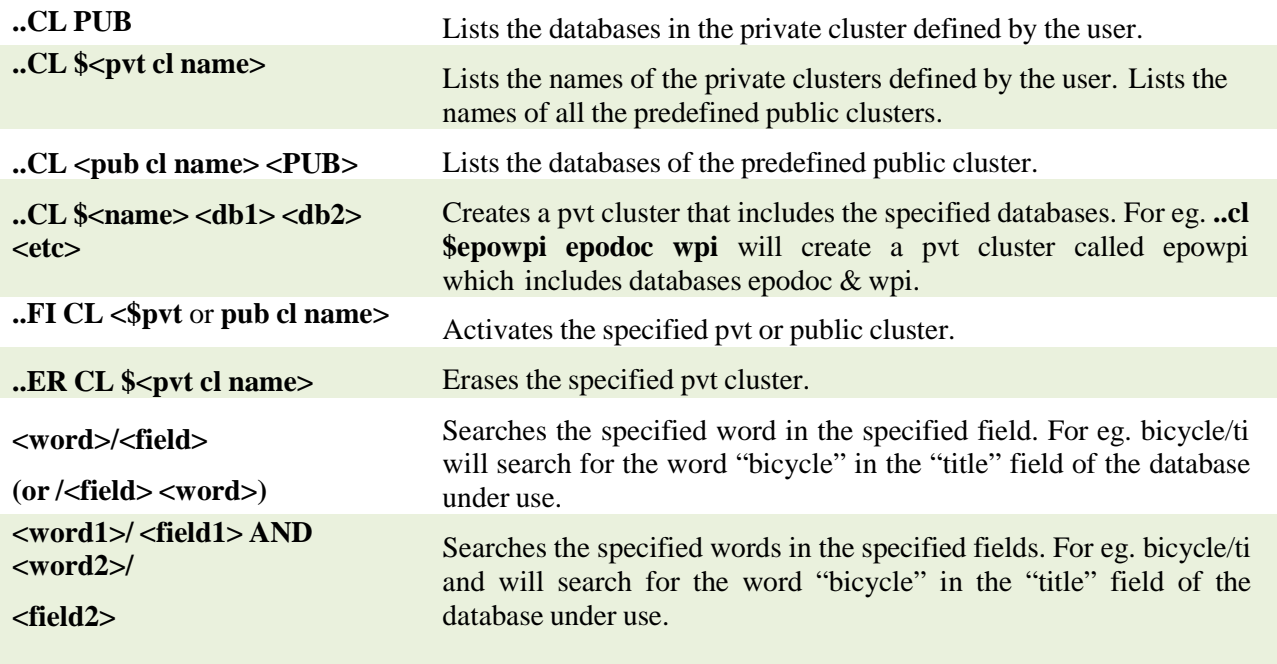

## **Operators**

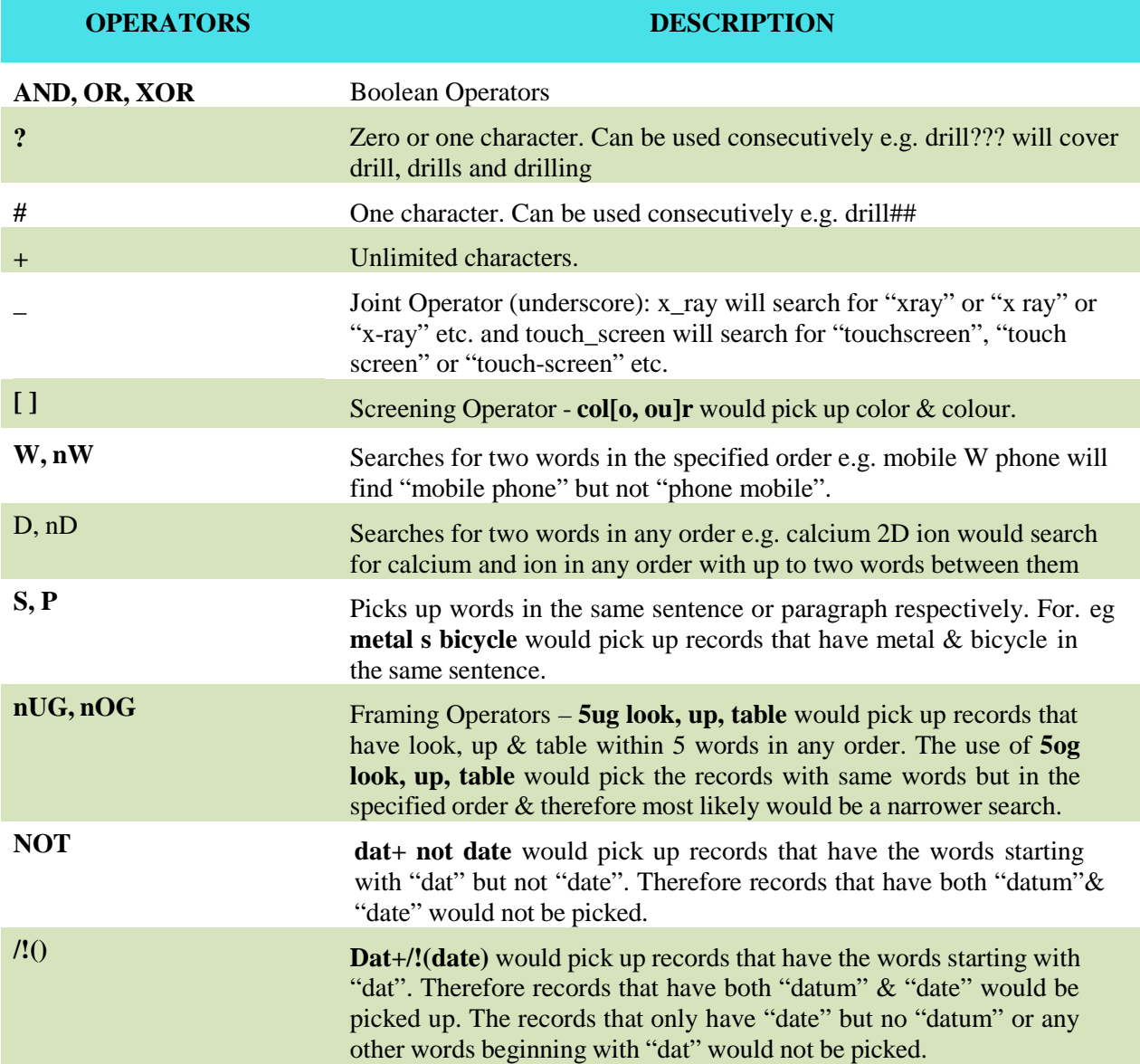

## **Public Preparations**

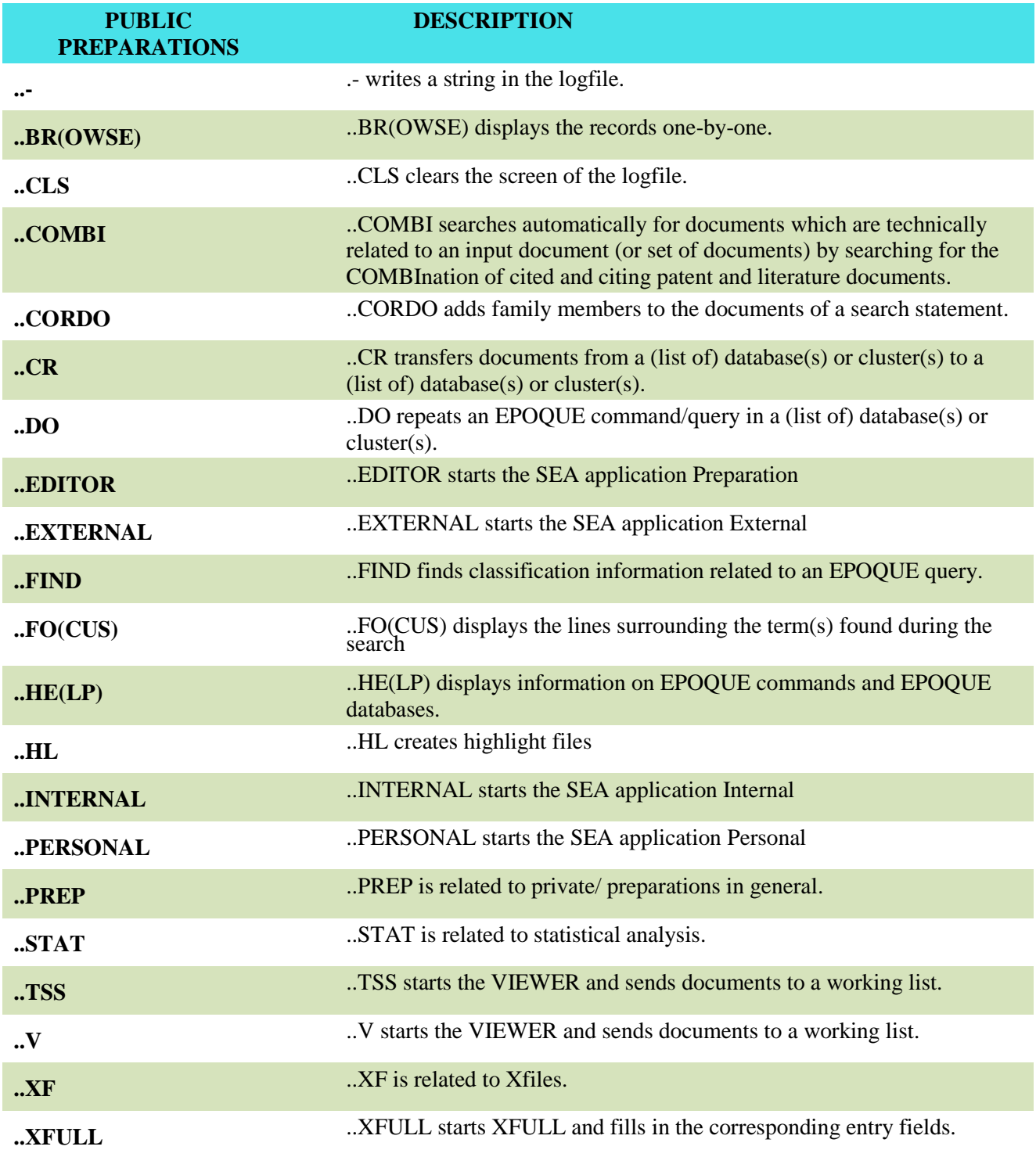